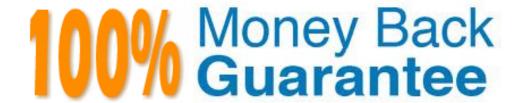

Vendor: IBM

**Exam Code:** C2150-563

Exam Name: IBM Tivoli Directory Integrator V7.1

Version: Demo

Which three platforms support IBM Tivoli Directory Integrator V7.1? (Choose three.)

- A. AIX
- B. HP/UX
- C. Android
- **D.** OS/400
- E. System z
- F. Mac OS X

Answer: A,B,E

# **QUESTION NO: 2**

Which three IBM Tivoli Directory Integrator V7.1 components can be used in an AssemblyLine? (Choose three.)

- A. Script
- B. Compiler
- C. Connector
- D. Protocol Bridge
- E. Lexical Analyzer
- F. Function Component

Answer: A,C,F

#### **QUESTION NO: 3**

Which two statements are true for the IBM Tivoli Directory Integrator V7.1 Entry Object? (Choose two.)

- A. It analyzes and correlates events.
- **B.** It can represent a single database row.
- C. It acts as a client to a connected system.
- **D.** It can be manipulated directly from Hook scripts.
- **E.** It is used to encode a byte stream during read and write operations.

Answer: B,D

Which two IBM Tivoli Directory Integrator V7.1 components are used to control AssemblyLine flow? (Choose two.)

- A. Else Branch
- B. Attribute Map
- C. Fail-over Node
- D. Connector Loop
- E. Aggregator Loop

Answer: A,D

# **QUESTION NO: 5**

Which statement is true for the Action Manager?

- **A.** It updates the Work Entry.
- **B.** It can send an Initial Work Entry to an AssemblyLine.
- C. It is a command line utility used for importing certificates.
- **D.** It executes rules that are configured using the Administration and Monitoring Console.

Answer: D

#### **QUESTION NO: 6**

AssemblyLines can be monitored using which two methods? (Choose two.)

- A. System Store
- **B.** Changelog Connectors
- C. Server mode Connectors
- D. command line utility tdisrvctl
- E. Administration and Monitoring Console

Answer: D,E

# **QUESTION NO: 7**

What is the unit of work in IBM Tivoli Directory Integrator V7.1?

- A. Project
- B. Connector
- C. System Store
- D. AssemblyLine

**Answer: D** 

#### **QUESTION NO: 8**

What is a valid component in an AssemblyLine?

- A. Script
- B. Method
- C. Procedure
- **D.** Subroutine

**Answer: A** 

#### **QUESTION NO: 9**

What are two different ways to start an AssemblyLine (AL) with parameters from another AL? (Choose two.)

- A. AssemblyLine Parser
- B. AssemblyLine Launcher
- C. AssemblyLine Connector
- **D.** AssemblyLine Loop Component
- E. AssemblyLine Function Component

Answer: C,E

# **QUESTION NO: 10**

Which two statements are true about an AssemblyLine (AL)? (Choose two.)

- **A.** An AL with an empty Feed section can do work.
- **B.** An AL must have at least one component in the Flow section.
- **C.** All ALs run in sequence, each one starting when the previous one shuts down.

**D.** The Recycle Execution mode ensures that an AL is re-launched if it terminates.

E. The Feed section acts like a loop and cycles the Flow section components once for each available entry.

Answer: A,E

**QUESTION NO: 11** 

Which two statements are true about one AssemblyLine (AL1) starting another AssemblyLine (AL2) in IBM Tivoli Directory

Integrator V7.1 (TDI)? (Choose two.)

A. Both ALs can run at the same time.

**B.** Both ALs must be part of the same TDI Project.

**C.** Both ALs must be running on the same TDI Server.

**D.** The Task Call Block is used to pass in parameters and data.

**E.** If AL2 is started using script calls then it runs at a higher priority.

Answer: A,D

**QUESTION NO: 12** 

Which two statements are true regarding a Task Call Block (TCB)? (Choose two.)

**A.** It is used for deleting an entry in Delete mode.

**B.** It is used by a caller to set a number of parameters for an AssemblyLine (AL).

**C.** It contains information about AL exceptions and error codes.

**D.** It is a Search (criteria) object used by ALs and Connectors to specify a generic search criteria.

E. It can provide a list of input or output parameters specified by an AL, including operation codes defined in the Operations tab of the AL.

Answer: B,E

**QUESTION NO: 13** 

Which two options are available in AssemblyLine (AL) settings? (Choose two.)

A. view AL statistics

- **B.** select the Property Store to use
- C. configure Null Behavior at the AL level
- **D.** define default error handling for the AL
- E. set the AL pool size when Server mode is in use

**QUESTION NO: 14** 

What is an Initial Work Entry?

- **A.** It logs information about an initial error code.
- **B.** It is an entry passed to an AssemblyLine when it is started.
- **C.** It is the first entry retrieved from the Connector in Iterator mode.
- **D.** It is used during initialization of the Administration and Monitoring Console.

Answer: B

**QUESTION NO: 15** 

A company's business requirements state that real-time changes must be synchronized from an IBM LDAP directory to an RDBMS database. Which Connector is required to feed data in to the AssemblyLine?

- A. JNDI Connector
- B. FileSystem Connector
- C. LDAP Server Connector
- D. IBM Tivoli Directory Server Change Log Connector

Answer: D

**QUESTION NO: 16** 

Which connector type must be used to access an LDAP LDIF file?

- A. JNDI Connector
- B. LDIF Connector
- C. LDAP Connector

| Answer: D                                                                                                    |
|----------------------------------------------------------------------------------------------------|
|                                                                                                    |
|                                                                                                    |
| QUESTION NO: 17                                                                                                    |
| Which Connector mode can be used in the AssemblyLine Feed section?                                                                                                    |
| A. Delta B. Iterator C. Updat D. AddOnly                                                                                                    |
| Answer: B                                                                                                    |
|                                                                                                    |
|                                                                                                    |
| QUESTION NO: 18                                                                                                    |
| Where does the Delta Engine store the snapshots it takes of data being iterated?                                                                                                    |
| A. Work Entry B. Conn Object C. System Store D. System Queue                                                                                                    |
| Answer: C                                                                                                    |
|                                                                                                    |
| OUESTION NO. 40                                                                                                    |
| QUESTION NO: 19                                                                                                    |
| Which statement is true for Server mode?                                                                                                    |
| <ul> <li>A. It is similar to the Delta mode.</li> <li>B. It can be used in the Flow Section of the AssemblyLine.</li> <li>C. It is used to play back a recorded AssemblyLine execution.</li> <li>D. It binds to some resource (like an IP port), accepts client connections, processes incoming data, and returns a response to the client.</li> </ul> |
| Answer: D                                                                                                    |
|                                                                                                    |

**D.** File System Connector

What are two uses for a Server mode Connector? (Choose two.)

- A. to implement a web service
- B. to intercept LDAP bind requests
- C. to run AssembyLines in Simulation mode
- **D.** to run multiple AssembyLines simultaneously
- E. to enable First Failure Data Capture in AssemblyLines

Answer: A,B

#### **QUESTION NO: 21**

Which statement is true for the CallReply mode?

- A. It is available for all Connectors.
- **B.** It can only be used in Feed section Connectors.
- C. It gives access to both Input and Output Attribute Maps.
- **D.** It is designed to wait for an incoming event, dispatch a thread dealing with the event, and send a reply back to the originator.

**Answer: C** 

#### **QUESTION NO: 22**

What are two supported modes for the HTTP Server Connector? (Choose two.)

- A. Delta mode
- B. Server mode
- C. Iterator mode
- D. AddOnly mode
- E. CallReply mode

Answer: B,C

Which statement is true for the built-in script variable main?

- A. It is used in script calls to launch AssemblyLines.
- **B.** This variable is not defined when scripting in Hooks.
- C. It is interchangeable with another built-in script variable named server.
- **D.** It references the computer system hosting IBM Tivoli Directory Integrator V7.1.

Answer: A

#### **QUESTION NO: 24**

The built-in script variable system is used to do which three operations? (Choose three.)

- A. retrieve a property value
- B. format or parse date strings
- C. prematurely exit a loop or branch
- **D.** start an AssemblyLine in debug mode
- E. query metadata from a connected system
- F. start an AssemblyLine in manual/cycle mode

Answer: A,B,C

#### **QUESTION NO: 25**

The built-in script variable task is used for which two operations? (Choose two.)

- A. writing log messages
- B. controlling the AssemblyLine object
- C. querying and changing property settings
- **D.** starting AssemblyLines with initial data values
- E. queuing AssemblyLine execution with the Task Scheduler

Answer: A,B

#### **QUESTION NO: 26**

Which two statements are true for the built-in script variable current? (Choose two.)

- **A.** It holds the attributes mapped by the Output Map.
- **B.** It will return the current date/time as a java.util.Date object.
- **C.** It is not available in Hook Flow until after the lookup operation.
- **D.** It is passed between AssemblyLine components in order to detect changes.
- **E.** It is used by the Compute Changes feature to determine if a write operation is necessary.

#### **QUESTION NO: 27**

Which two statements are true for IBM Tivoli Directory Integrator V7.1 (TDI)? (Choose two.)

- **A.** TheC, Eproject <Runtime> subfolder stores solution.properties.
- **B.** Each Eclipse Configuration Editor (C, E) project is stored as a single file on disk.
- C. The Eclipse Project Framework used in TDI V7.1 is the same as used in TDI V6.x.
- **D.** Configuration XML files made using TDI V6 can be imported into a TDI V7.1 project.
- E. AssemblyLines, Resource Components, and Properties are stored in individual files on disk.

Answer: D,E

#### **QUESTION NO: 28**

How can older XML configuration files be imported into the IBM Tivoli Directory Integrator V7.1 (TDI) Configuration Editor (C, E)?

- A. drag the XML file directly into the TDIC, E
- B. copy the XML file into the Solution Directory
- C. import using the tdisrvctl command line utility
- **D.** import using the File > Open Directory Integrator Configuration File menu

Answer: D

# **QUESTION NO: 29**

Which two statements are true about saving the Configuration file in IBM Tivoli Directory Integrator V7.1 (TDI)? (Choose two.)

**A.** The Configuration XML file must be regularly updated using the Project > Export option.

- **B.** Configuration XML files created and edited using TDI V7.1 can be imported and run by TDI V6.x.
- **C.** The Configuration XML file contains all project assets needed to describe TDI V7.1 AssemblyLines.
- **D.** Unlike TDI V6.x, individual AssemblyLine and component files for a project are loaded separately onto a TDI V7.1 Server.
- **E.** The Configuration XML file is updated by the Configuration Editor when the user saves their work or runs an AssemblyLine.

#### **QUESTION NO: 30**

Which two statements are true for IBM Tivoli Directory Integrator V7.1 (TDI)? (Choose two.)

- **A.** TDI supports all components available in TDI V6.x.
- **B.** Properties files created and edited using V6.x are compatible with TDI V7.1.
- **C.** A Configuration Editor (C, E) project Runtime-croject> subfolder stores global.properties.
- **D.** The Eclipse Project Framework used in TDI facilitates team development and source management.
- **E.** The EclipseC, Estores workbench organization and preference information in the Configuration XML file.

Answer: B,D

#### **QUESTION NO: 31**

Which two modes can the Derby RDMS be run in as the System Store for IBM Tivoli Directory Integrator V7.1? (Choose two.)

- A. Client
- **B.** Server
- C. Cached
- D. Networked
- E. Embedded

Answer: D,E

**QUESTION NO: 32** 

What can be used as the System Queue in IBM Tivoli Directory Integrator V7.1?

- A. MySQL
- B. IBM DB2
- C. Apache Derby
- D. IBM Websphere MQ

**Answer: D** 

#### **QUESTION NO: 33**

Which statement is true about the System Queue Connector in IBM Tivoli Directory Integrator V7.1?

- A. It cannot use Secure Socket Layer.
- B. It can use any JDB, Ccompliant system.
- **C.** It supports only Iterator mode and Add Only mode.
- **D.** Having one instance of the Connector write to a queue while another instance reads from the same queue causes errors.

Answer: C

#### **QUESTION NO: 34**

Which two statements are true for the System Store in IBM Tivoli Directory Integrator V7.1 (TDI)? (Choose two.)

- **A.** It automatically backs up the TDI server.
- **B.** It can be read and modified directly using Connectors.
- **C.** Any LDAP directory can be used as the TDI System Store.
- **D.** All data in the System Store can be retrieved as properties.
- E. Multiple AssemblyLines can access the System Store simultaneously.

Answer: B,E

#### **QUESTION NO: 35**

Which IBM Tivoli Directory Integrator V7.1 component can be added to EasyETL?

- A. Connector
- B. Switch-Case
- C. Connector Loop
- **D.** Function Component

**Answer: A** 

# **QUESTION NO: 36**

Which two Connector modes are available for use in EasyETL? (Choose two.)

- A. Delete
- B. Iterator
- C. Lookup
- **D.** AddOnly
- E. Call/Reply

Answer: B,D

# **QUESTION NO: 37**

Which two Delta tags are valid for an IBM Tivoli Directory Integrator Attribute value? (Choose two.)

- A. Add
- B. Delete
- C. Modify
- D. Replace
- E. Unchanged

Answer: A,B

#### **QUESTION NO: 38**

Which component consumes Delta Entries?

- A. connectors in Update mode
- **B.** Change Detection Connectors
- C. LDIF and DSMLv2 Parser when reading
- D. connectors in Iterator mode with enabled Delta Engine

**Answer: A** 

**QUESTION NO: 39** 

Which two statements are true about the Delta Engine feature in IBM Tivoli Directory Integrator V7.1? (Choose two.)

A. Delta operation codes will modify the data values in certain situations.

- **B.** Delta operation codes can be assigned to entries, their attributes, and their values.
- C. Delta Engine snapshots are removed by default when the AssemblyLine terminates.
- **D.** Attributes are tagged with delta operation codes only if the entry is tagged as Modify.
- **E.** The Change Detection connector for Active Directory provides change information at the Attribute value level.

Answer: B,D

**QUESTION NO: 40** 

Which two Connectors offer control when changes are committed? (Choose two.)

A. JDB, CConnector

B. LDAP Connector

C. System Store Connector

D. Command Line Connector

E. AssemblyLine Function Component

Answer: A,C

**QUESTION NO: 41** 

What are two valid Connector modes in IBM Tivoli Directory Integrator V7.1? (Choose two.)

A. Delta

B. Client

C. Server

D. Replace

E. Read-Only

Answer: A,C

Which Connector mode provides Add and Mod options in its Attribute Map?

- A. Delete
- **B.** Modify
- C. Update
- D. Lookup

Answer: C

### **QUESTION NO: 43**

By default, when does a Connector initialize?

- A. whenever a parameter changes
- B. when the AssemblyLine starts up
- C. the first time the Connector is used
- D. at the start of each AssemblyLine cycle

Answer: B

# **QUESTION NO: 44**

The On Multiple Entries Hook is applicable for which three Connector modes? (Choose three.)

- A. Delete
- **B.** Iterator
- C. Update
- **D.** Lookup
- E. AddOnly
- F. CallReply

Answer: A,C,D

Messages can be logged using which two scripted method calls? (Choose two.)

- A. rs.logmsg()
- B. task.logmsg()
- C. main.logmsg()
- D. conn.logmsg()
- E. system.logmsg()

Answer: B,C

#### **QUESTION NO: 46**

Which two are AssemblyLine Hooks? (Choose two.)

- A. On No Match
- B. Prolog-After Init
- C. On End of Cycle
- D. On Start of Cycle
- E. On Connection Lost

Answer: B,D

#### **QUESTION NO: 47**

What two method calls write the contents of the Work Entry to the log? (Choose two.)

- **A.** al.dumpEntry(work);
- **B.** task.dumpEntry(work);
- C. conn.dumpEntry(work);
- **D.** main.dumpEntry(work);
- E. parser.dumpEntry(work);

Answer: B,D

# **QUESTION NO: 48**

Which two statements are true for Null Behavior? (Choose two.)

- A. Null Behavior is not available for Attribute Map components.
- **B.** The definition of null can be configured as a range of numeric values.
- **C.** By default, Null Behavior will remove missing attributes from the target entry.
- **D.** The Null Behavior setting for an AssemblyLine overrides that of the Attribute Maps it contains.
- **E.** Null Behavior can be specified for an entire Attribute Map as well as for individual mapping rules.

# **QUESTION NO: 49**

Which two password plug-ins are available in IBM Tivoli Directory Integrator V7.1?(Choose two.)

A.IBM DB2

**B.IBM Lotus Domino** 

C.Microsoft Windows

D.IBM Tivoli Identity Manager

E.IBM Tivoli Access Manager

Answer:B, C

#### **QUESTION NO: 50**

What are two password store protocols supported by IBM Tivoli Directory Integrator V7.1 password plug-ins? (Choose two.)

A. JMS

**B.**HTTP

C.JDB. C

**D.LDAP** 

**E.**SNMP

Answer: A,D

# **QUESTION NO: 51**

What is the default Password Store setting for IBM Tivoli Directory Integrator V7.1 password plugins?

A. Log

**B.** DB2

C. JMS

D. LDAP

Answer: A

**QUESTION NO: 52** 

Where is the password plug-in component installed in IBM Tivoli Directory Integrator V7.1 (TDI)?

A. the TDI server

B. the system hosting the System Queue

C. the system where the password changes need to be intercepted

D. the system where the password changes need to be intercepted and the TDI Server

Answer: C

**QUESTION NO: 53** 

A customer is requesting an IBM Tivoli Directory Integrator V7.1 solution to synchronize Windows Active Directory and IBM Lotus Domino. Which customer data element should be included in the solution?

A. UNIX PAM

**B.** Windows Registry

C. Windows Active Directory Users

**D.** IBM Lotus Domino mailboxes and mail documents

**Answer: C** 

**QUESTION NO: 54** 

Which consideration must be made when running multiple IBM Tivoli Directory Integrator servers on the same system at the same time?

A. each server must have a unique API port

**B.** each server must have its own keystore and truststore

C. each server must have its own System Store database

D. all servers must be monitored by the same instance of the Administration and Monitoring

Console

Answer: A

**QUESTION NO: 55** 

What are two considerations regarding version control when using IBM Tivoli Directory Integrator V7.1 (TDI)? (Choose two.)

**A.** Version control is enabled in the Java environment and not TDI.

- B. Version control can be addressed using Eclipse plug-ins for versioning.
- C. Version control is automatic and a feature of the TDI Configuration Editor.
- **D.** Version control is not an issue because solutions are contained in the TDI Configuration Editor.
- **E.** Version control can be addressed using the TDI Configuration Editor export and a third party product.

Answer: B,E

**QUESTION NO: 56** 

In order to collaborate on a project using change version control, which option must be selected after right-clicking on a project in the IBM Tivoli Directory Integrator V7.1 Configuration Editor (C, E)?

A. Configure

**B.** Properties

**C.** Team > Share Project

**D.** Export > Team Project Set

**Answer: C** 

# **Trying our product!**

- ★ 100% Guaranteed Success
- ★ 100% Money Back Guarantee
- ★ 365 Days Free Update
- ★ Instant Download After Purchase
- ★ 24x7 Customer Support
- ★ Average 99.9% Success Rate
- ★ More than 69,000 Satisfied Customers Worldwide
- ★ Multi-Platform capabilities Windows, Mac, Android, iPhone, iPod, iPad, Kindle

# **Need Help**

Please provide as much detail as possible so we can best assist you. To update a previously submitted ticket:

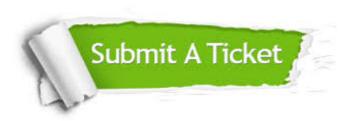

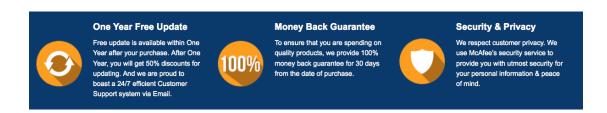

# Guarantee & Policy | Privacy & Policy | Terms & Conditions

Any charges made through this site will appear as Global Simulators Limited.

All trademarks are the property of their respective owners.

Copyright © 2004-2015, All Rights Reserved.